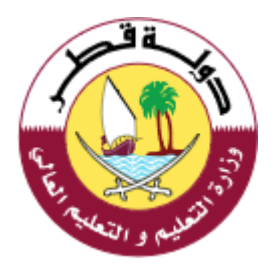

## إدارة التوجيه التربوي – مادة الحوسبة وتكنولوجيا المعلومات

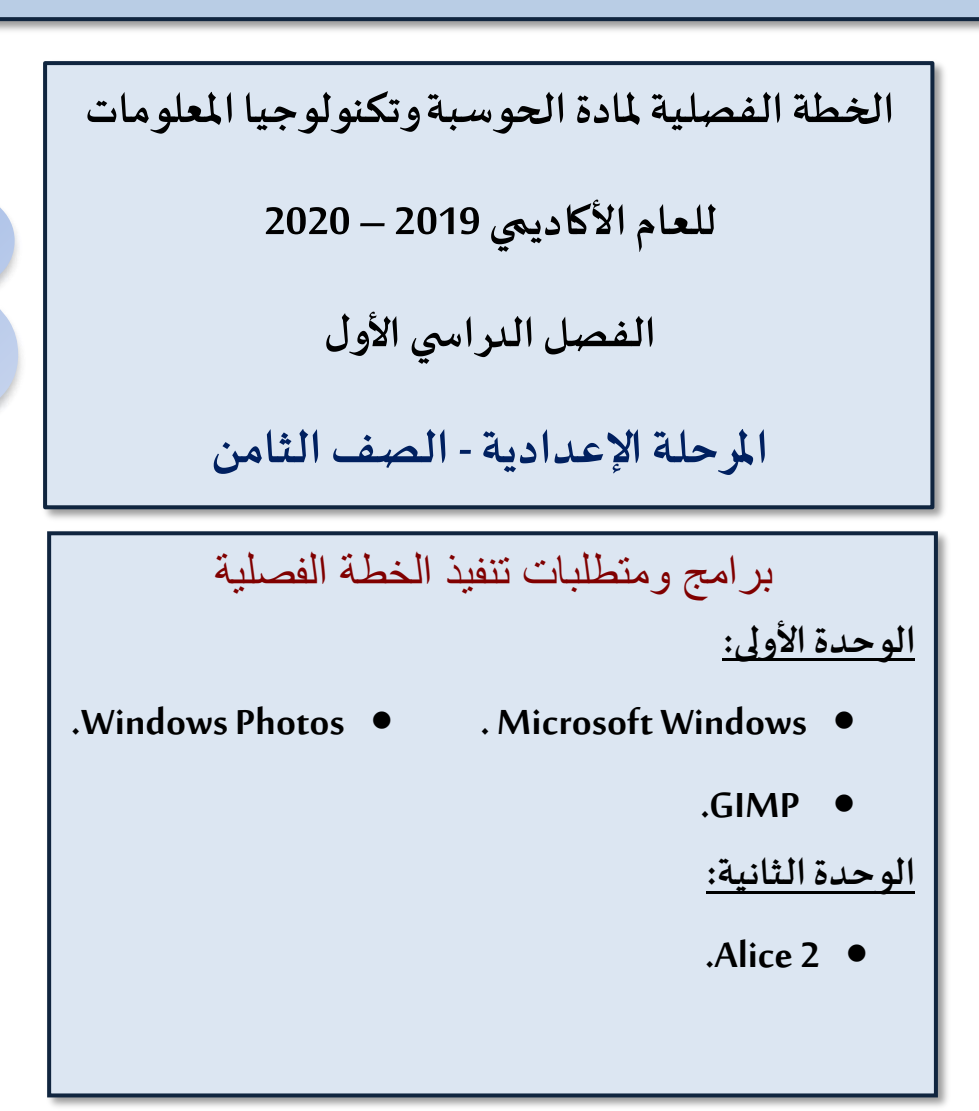

## توجيهات هامة:

- حل التدريبات النظريةوالعملية في مصـــدر التعلم الرئيس وتطبيقها مع الطلبة وذلك للدروس الموضــحة **بالخطةوفيكل حصةدراسية.**
- تنفيذ مشــروع كلوحدة حســب ما هو مخطط له في الخطة الفصــلية أو بشــكل بنائي على مدار كافة الأسابيع الم*خص*صة للوحدة مع <u>عرضها ومناقشتها وتقييمها</u> مع الطلبة.
- اختبار الطلاب في المواضيع النظريةوالعملية الواردة في <u>الخطة الفصلية فقط و</u>حسب المعتمد في جداول **مواصفات االختبارات.**

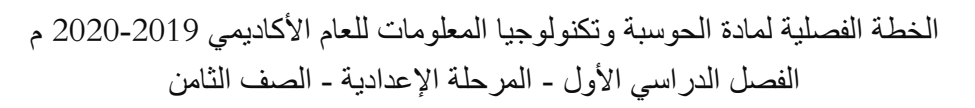

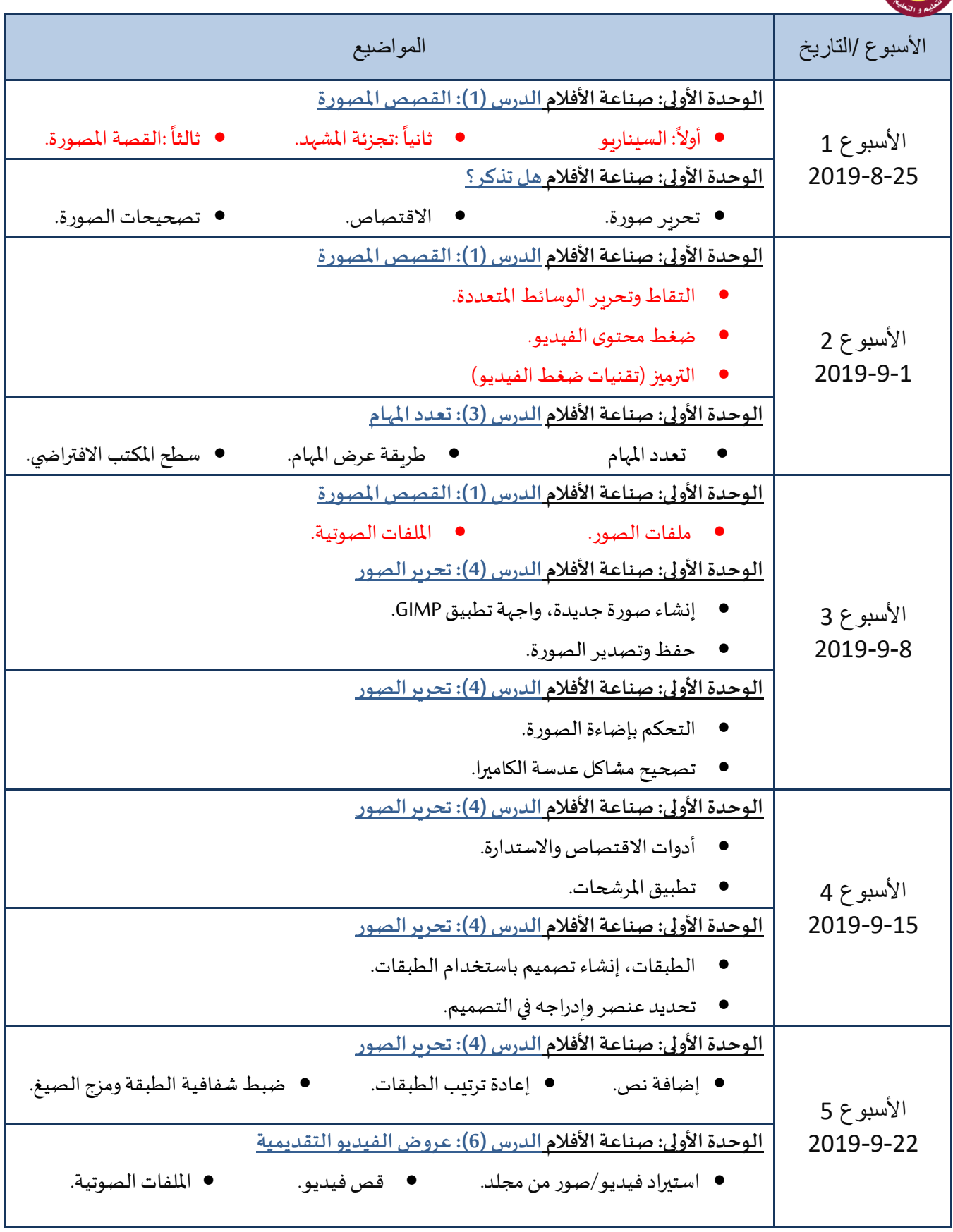

الخطة الفصلية لمادة الحوسبة و تكنولوجيا المعلومات للعام األكاديمي 2020-2019 م الفصل الدراسي الأول - المرحلة الإعدادية - الصف الثامن

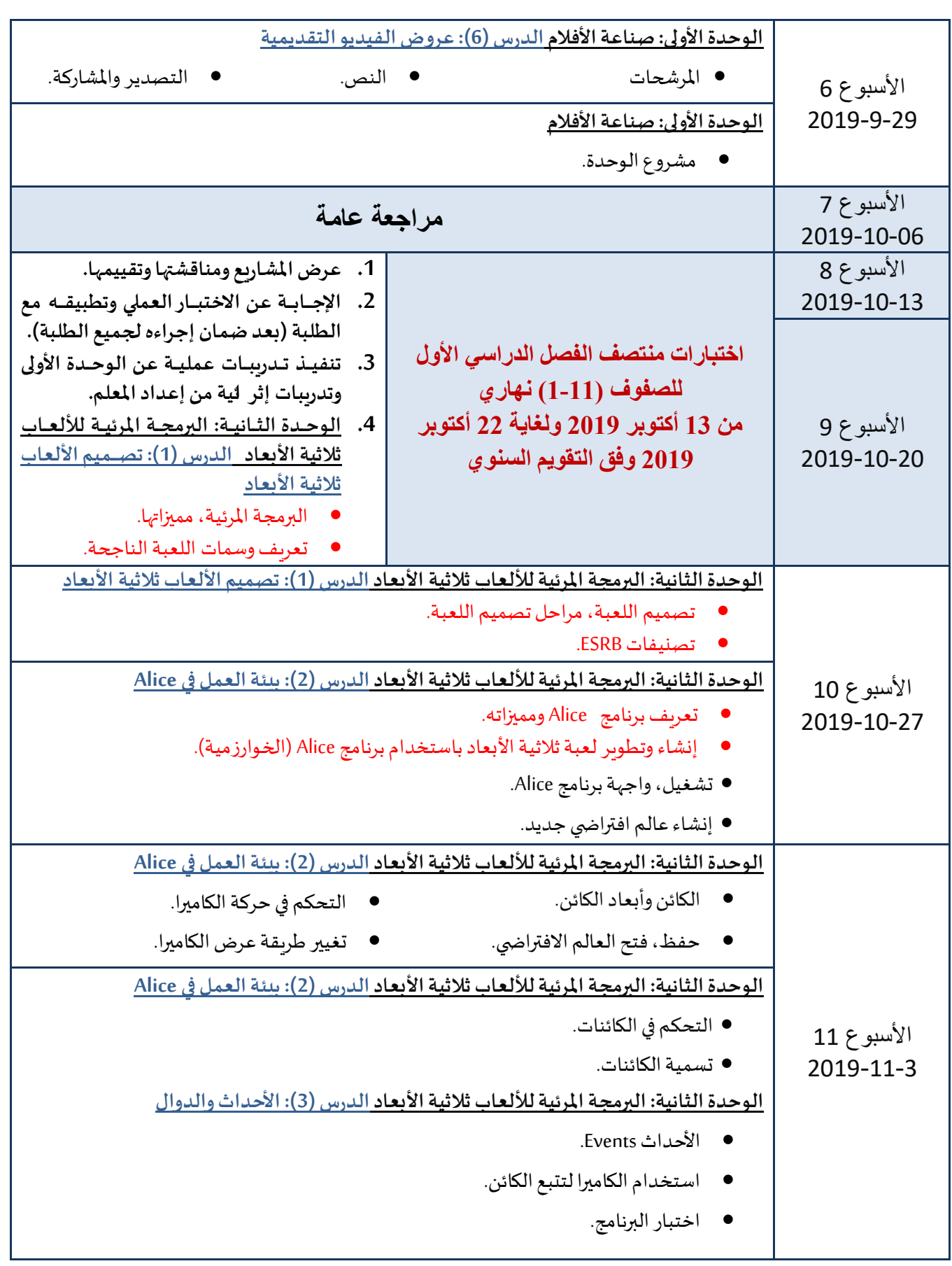

الخطة الفصلية لمادة الحوسبة و تكنولوجيا المعلومات للعام األكاديمي 2020-2019 م الفصل الدراسي الأول - المرحلة الإعدادية - الصف الثامن

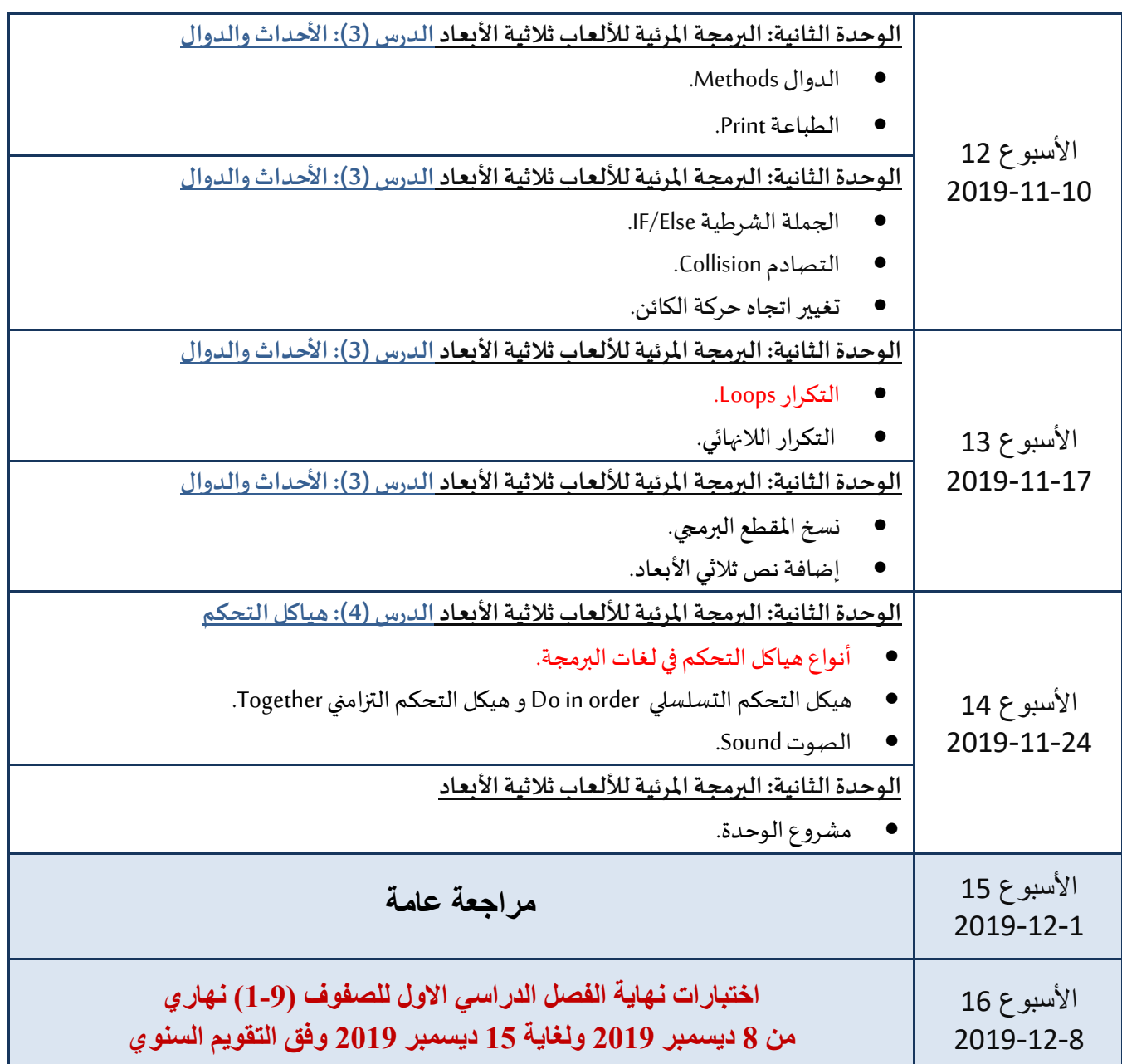